# SIMAR-Design FX versie 6: Functietoetsen België (AZERTY)

#### ALGEMEEN

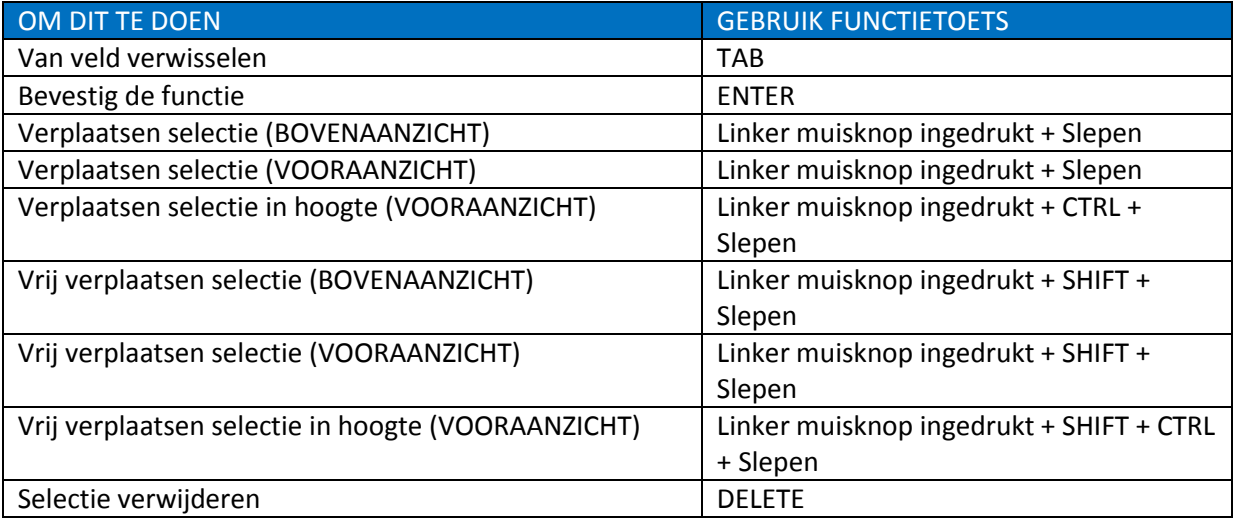

#### **SELECTIE**

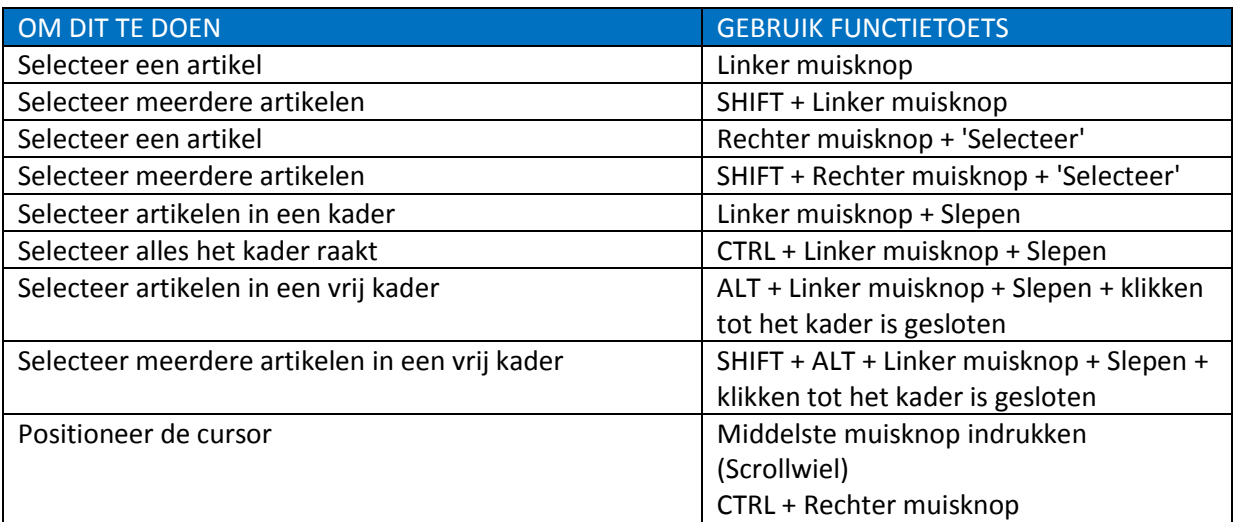

#### ARTIKELBESTANDEN

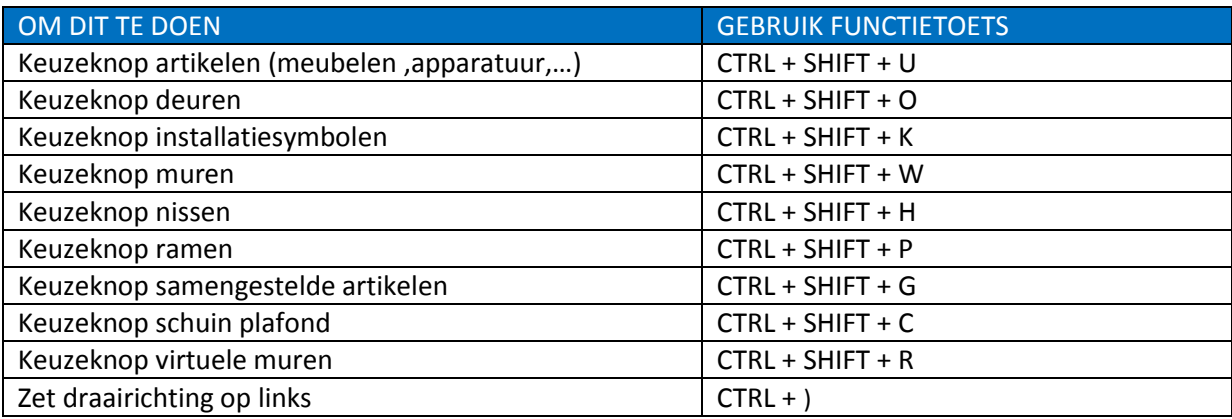

![](_page_1_Picture_237.jpeg)

#### TABBLAD ONTWERP

![](_page_1_Picture_238.jpeg)

#### TABBLAD START

![](_page_1_Picture_239.jpeg)

## TABBLAD TOEVOEGEN

![](_page_1_Picture_240.jpeg)

![](_page_2_Picture_212.jpeg)

## TABBLAD BEELD

![](_page_2_Picture_213.jpeg)

# TABBLAD ARTIKELEN

![](_page_2_Picture_214.jpeg)